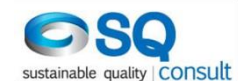

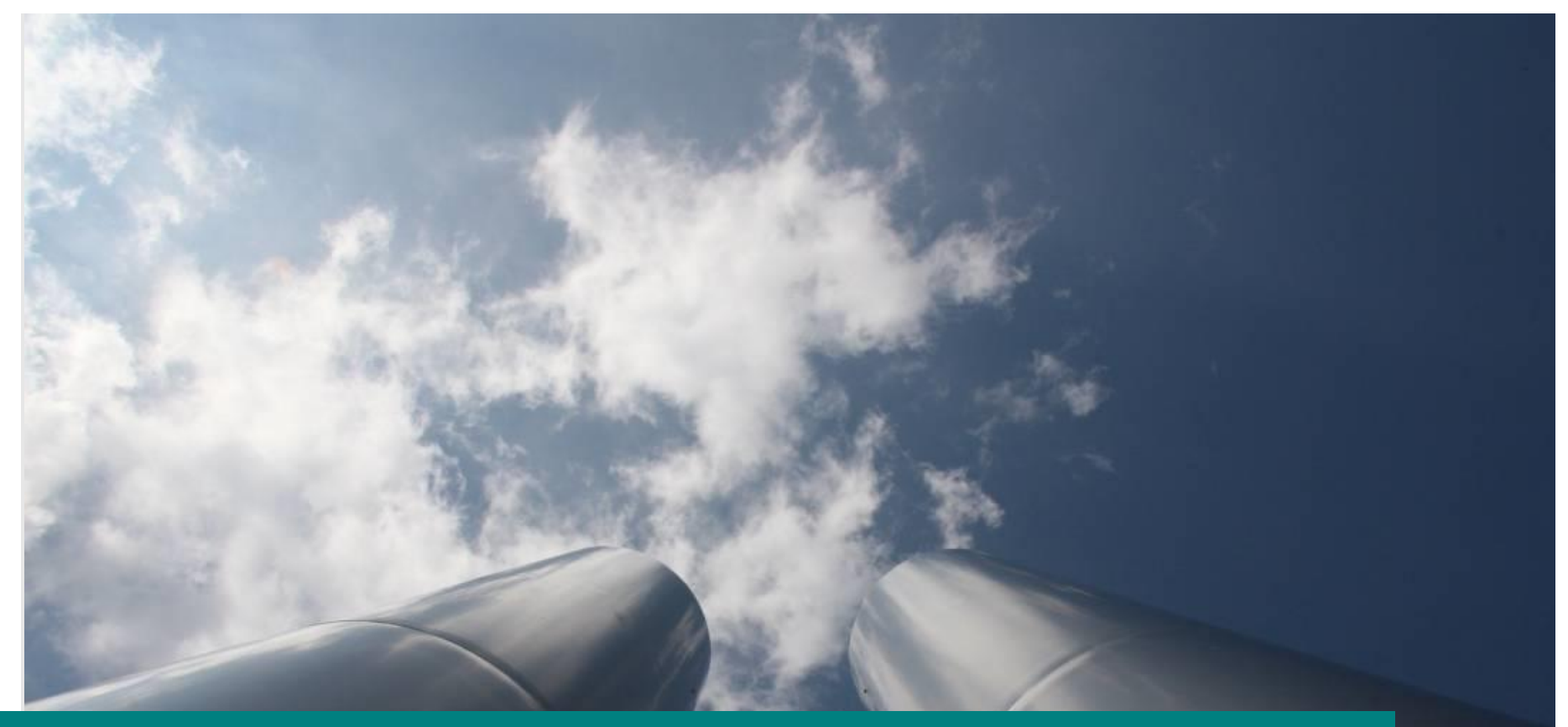

#### **EU ETS - Free Allocation Rules post 2020**

Workshops for Competent Authorities

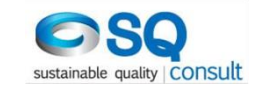

#### **MMP & the 1st baseline data report**

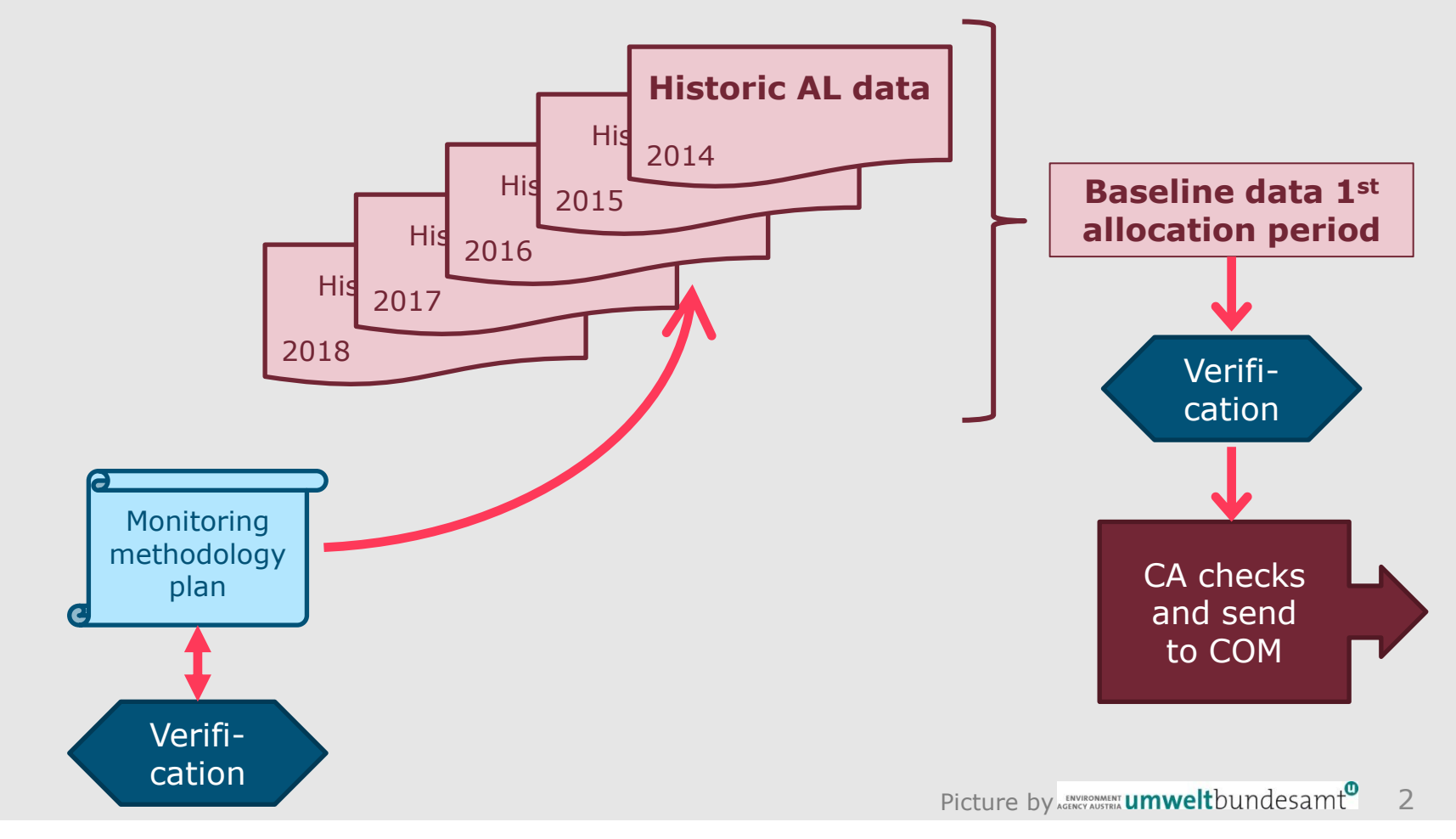

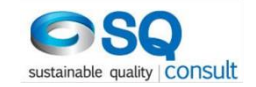

3

#### **The annual free allocation compliance cycle**

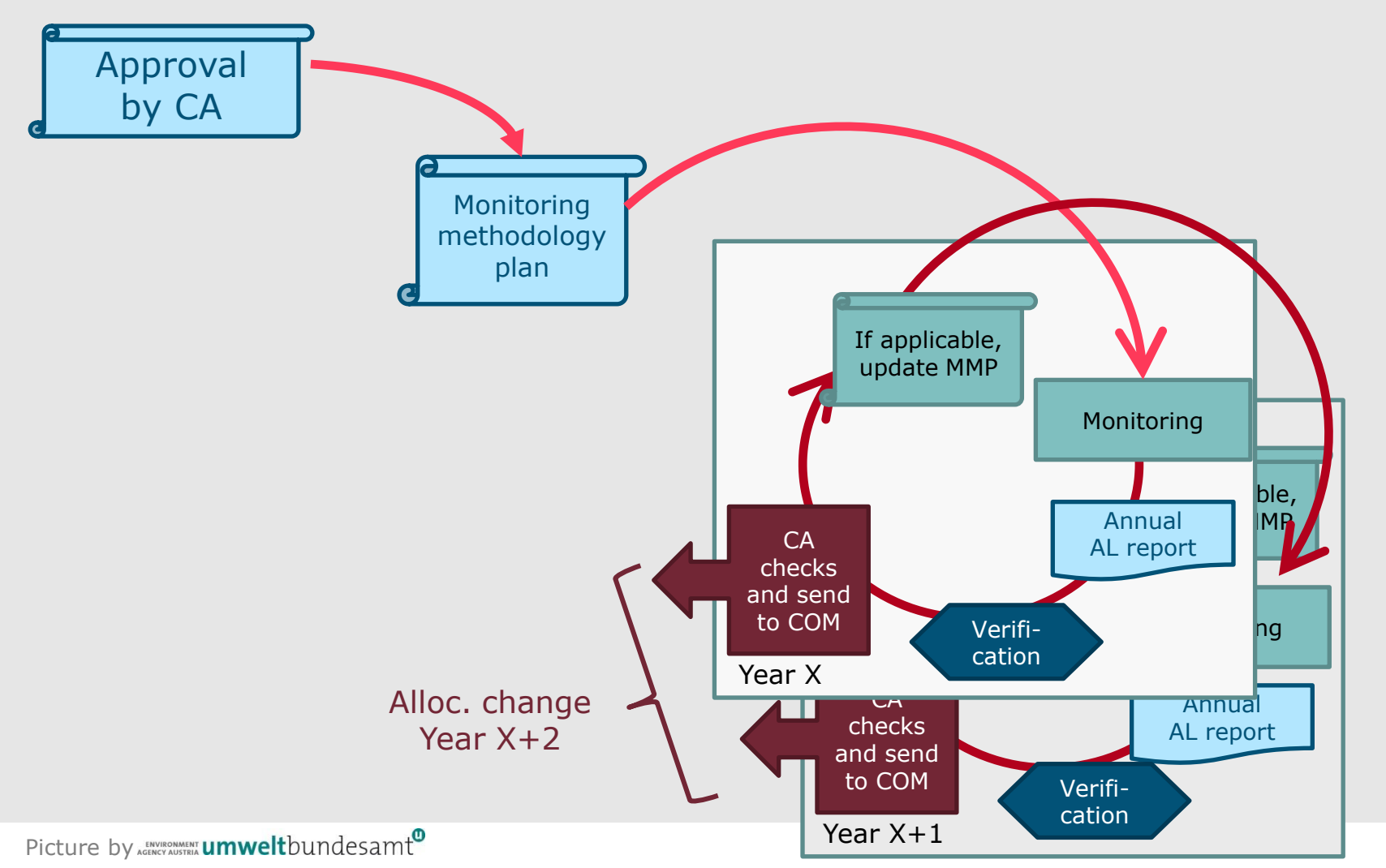

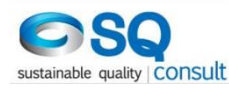

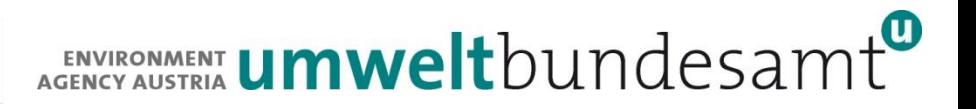

# **The MMP – Content (5.1)**

- Chapter re-iterates that the MMP is a "user manual" for installation staff, basis for verification
- **MMP** has to contain
	- Installation description (processes, sub-installations,...)
	- **Flow chart / diagram showing material and energy flows (and** measuring instruments, sampling points)
	- **E** "everything that has to be reported" in baseline data report
	- **Backward**-looking methodologies for historical data as well as instructions for future monitoring (**forward**-looking)
- Too detailed or frequently changing elements should be put into procedures (no formal approval needed for updates)
- Commission has published MMP template

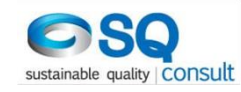

# **Developing the MMP (step-by-step, 5.2)**

- Know your installation keep it simple
	- use existing, reliable data sources,
	- $\blacksquare$  keep data flow short, have effective controls
- **Think like a verifier, and be open to improvement**
- Determine the relevant sub-installations
- Determine necessary data sets to be monitored
- Determine for each data set
	- **Primary data sources and (where possible) corroborating data sources**
	- $\blacksquare$  for historic data as well as for monitoring data
- **Example 15 Internal control system**
- Do completeness checks
	- use MMP or baseline data report template as checklist

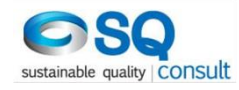

#### **MMP approval topics**

- Approval by CA (section 5.3)
	- incl. special cases new entrants, renunciation,...
- Different treatment of MMP before and after approval
	- Section 5.3.2 explains situations before and after MMP approval (or approval of MMP updates)
- **Verification before MMP approval by CA** 
	- **U** Verifier has to validate (backwards looking part of the) MMP
	- **More details: GD 4**
- The improvement principle (5.4)
	- Similar approach as under MRR distinguish significant and other MMP updates – approval by CA or only notification
	- No approval, if only procedure is concerned

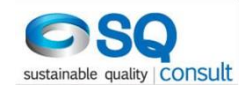

#### **Control system (5.5), avoiding and closing data gaps (5.6)**

- Regarding the internal control system (consisting of a risk assessment and effective control procedures which mitigate the identified risks): Reference to MRR GD1 and GD5
- **For avoiding and closing data gaps, there is more formalised than** in the MRR a need to have a "corroborating data source" readily available – also used for temporary unavailability of the primary data source.
- Data gaps must be listed and justified in the baseline data report
- For conservative approaches for closing data gaps:
	- GD5 suggests a definition: *'Conservative' means that a set of assumptions is defined in order to ensure that no under-estimation of a sub-installation's attributed emissions or over-estimation of its activity level occurs.*
	- Reference to the MRR GD "Making conservative estimates for emissions in accordance with Article 70 MRR"

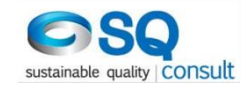

# **Monitoring rules - principles**

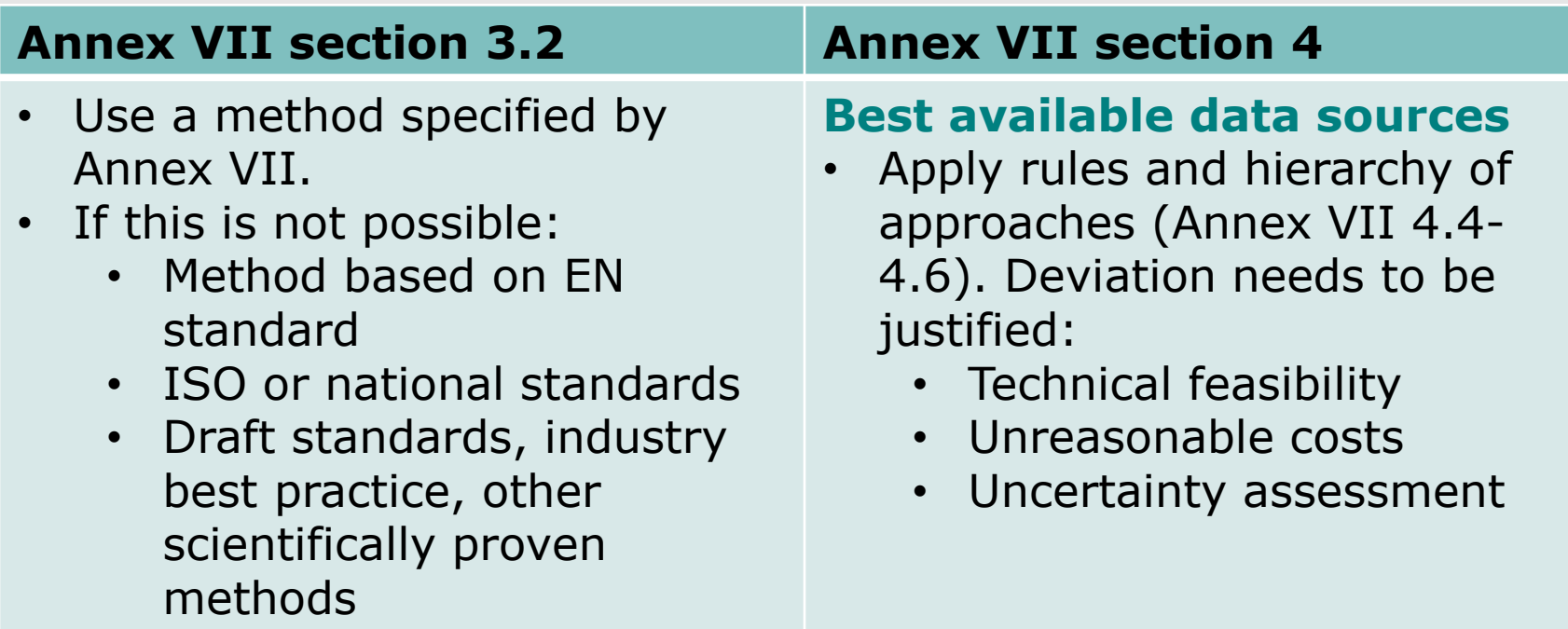

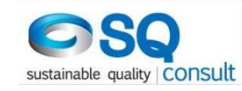

# **From installation data to subinstallations (6.3)**

- Split without meters (Annex VII 3.2, point 1):
	- **Split based on use time of physical units**
	- **Split based on other suitable, correlated parameters:** 
		- **Production ratios**
		- Ratios of free reaction enthalpies
		- Other methodologies based on sound science
- Direct metering (Annex VII 3.2, point 2):
	- **Differential metering**
	- **Reconciliation factor**

#### **Metering for split into sub-installations**

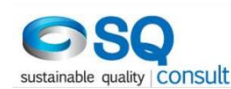

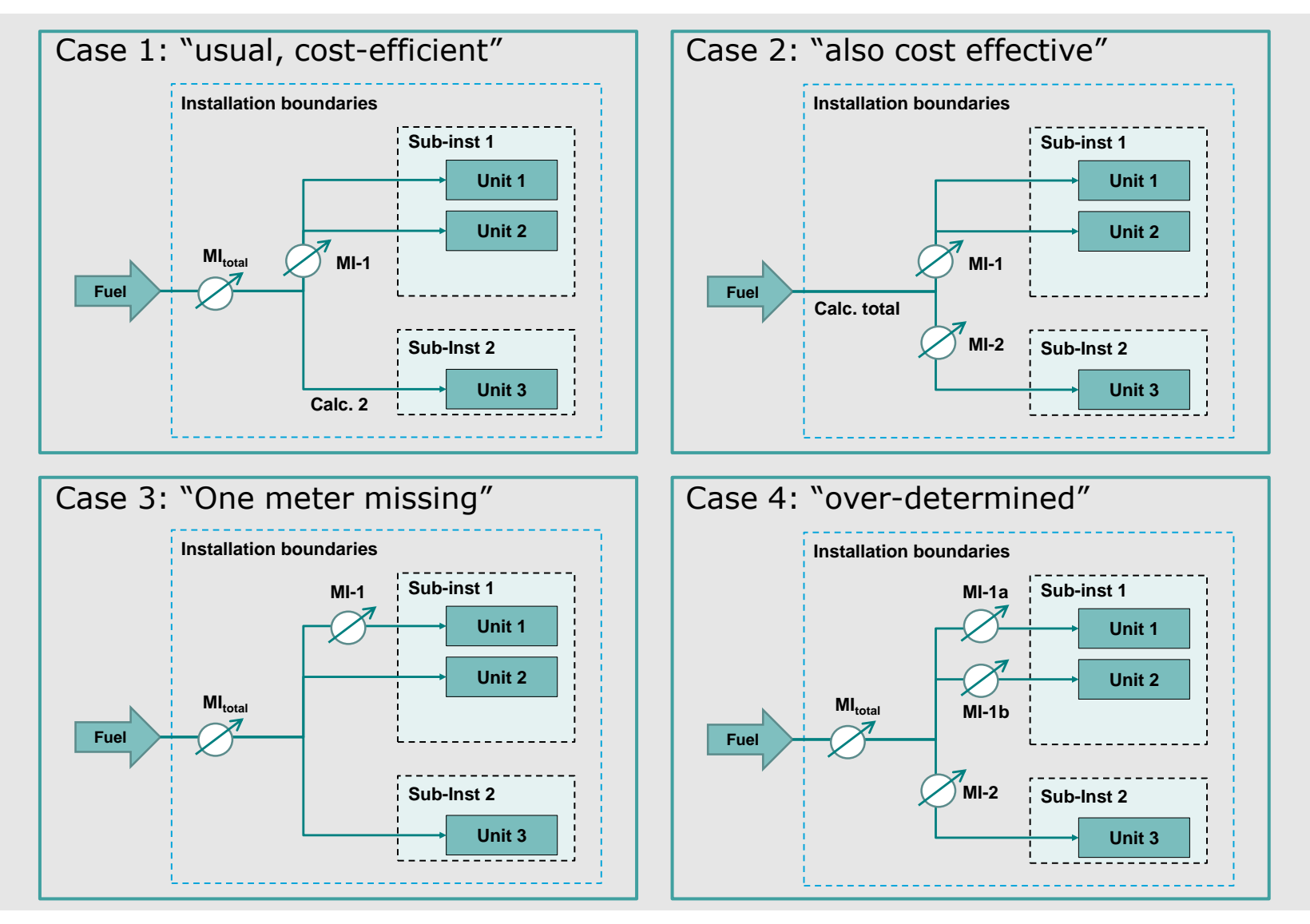

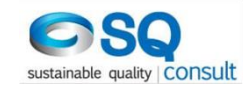

# **Sub-installations: Example (4.5)**

An installation has the following structure:

- A kiln for cement clinker production
	- waste heat from the exhaust gas is supplied to a district heating network
- A cement grinding plant
	- **Notai** With a directly fired dryer for some raw materials
- **A** kiln for lime production, in which during some months of the year magnesite is burnt instead of lime

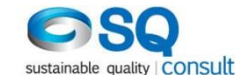

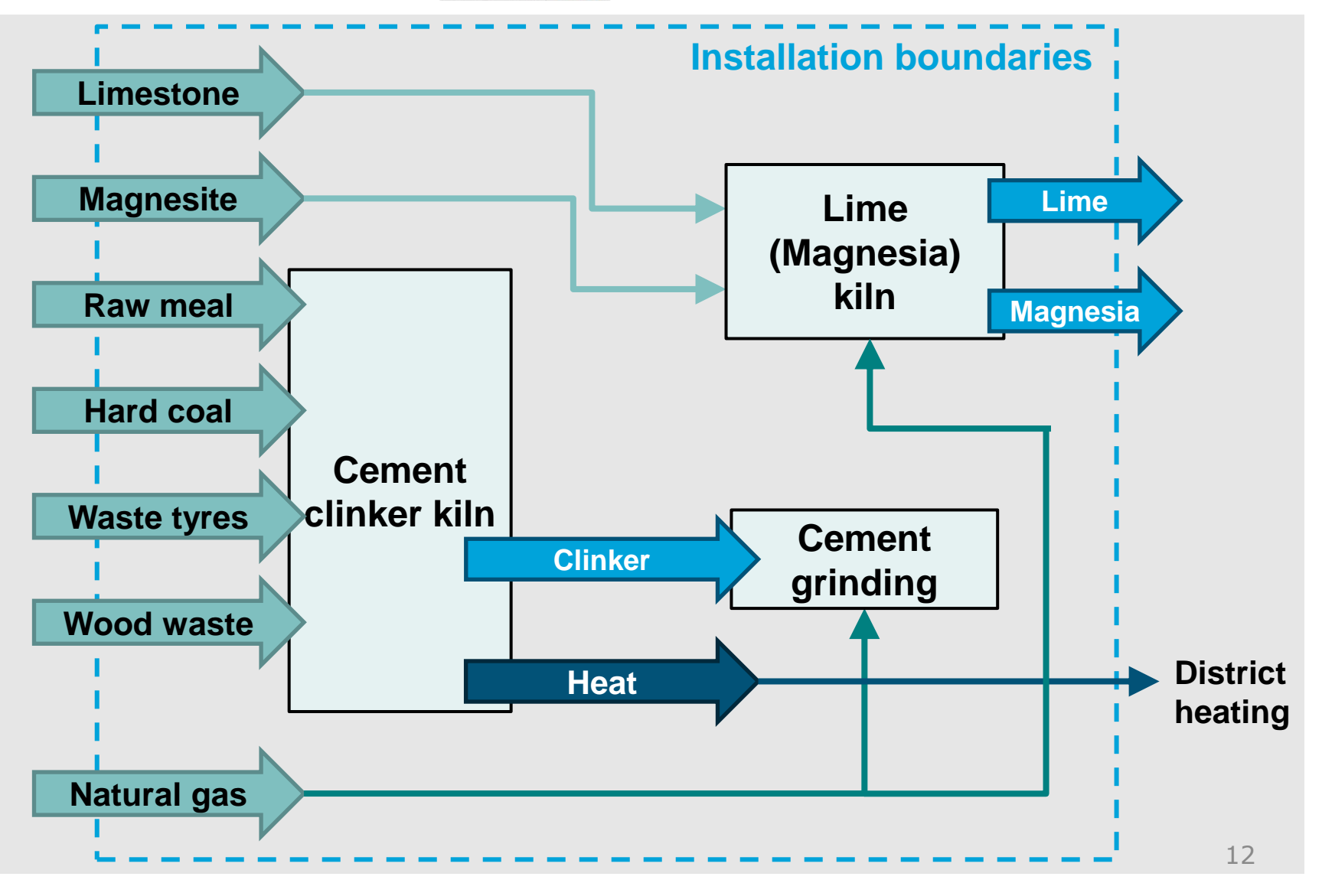

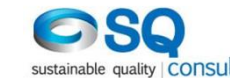

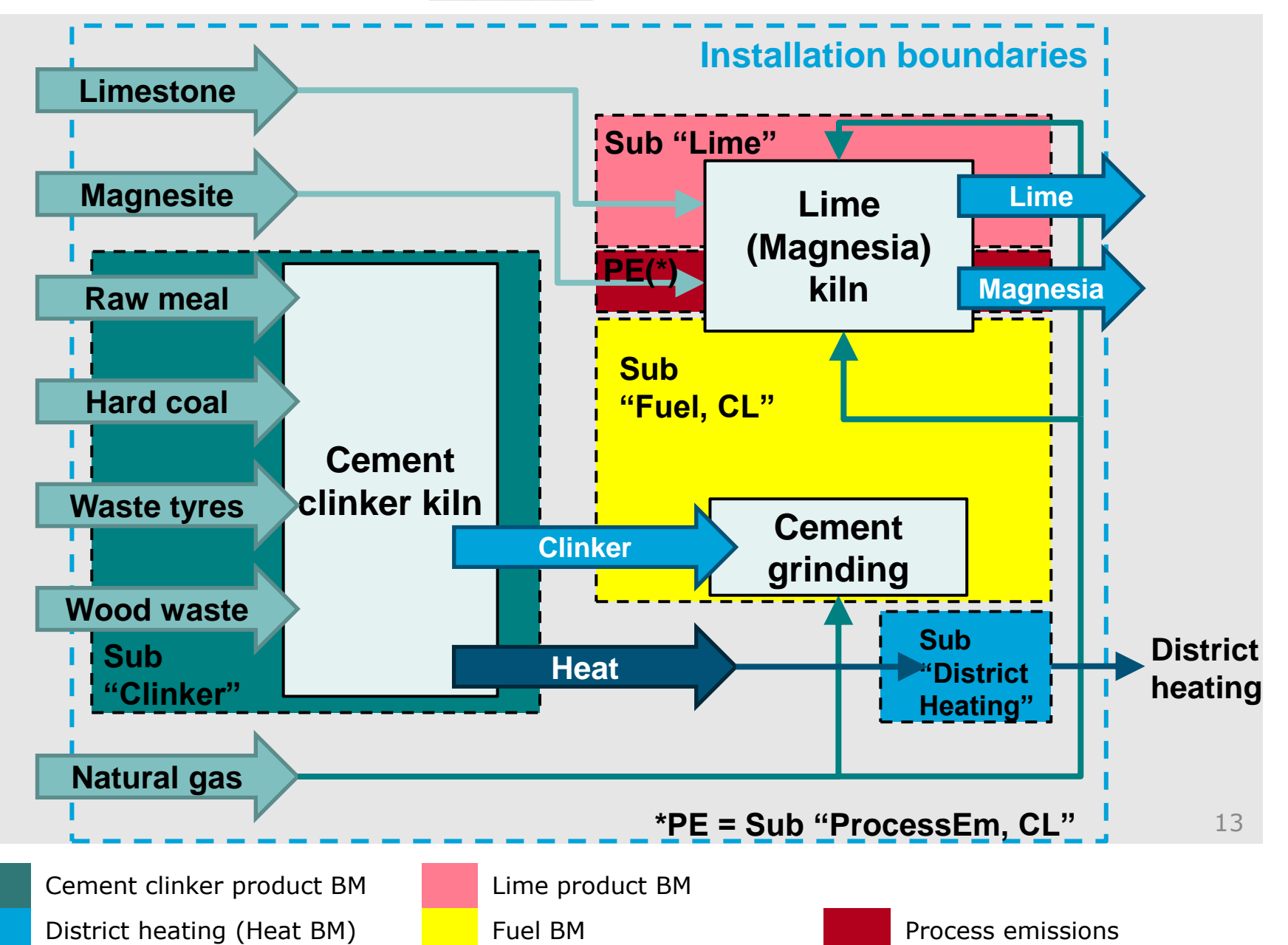

#### **Metering needs**

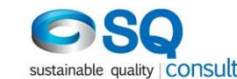

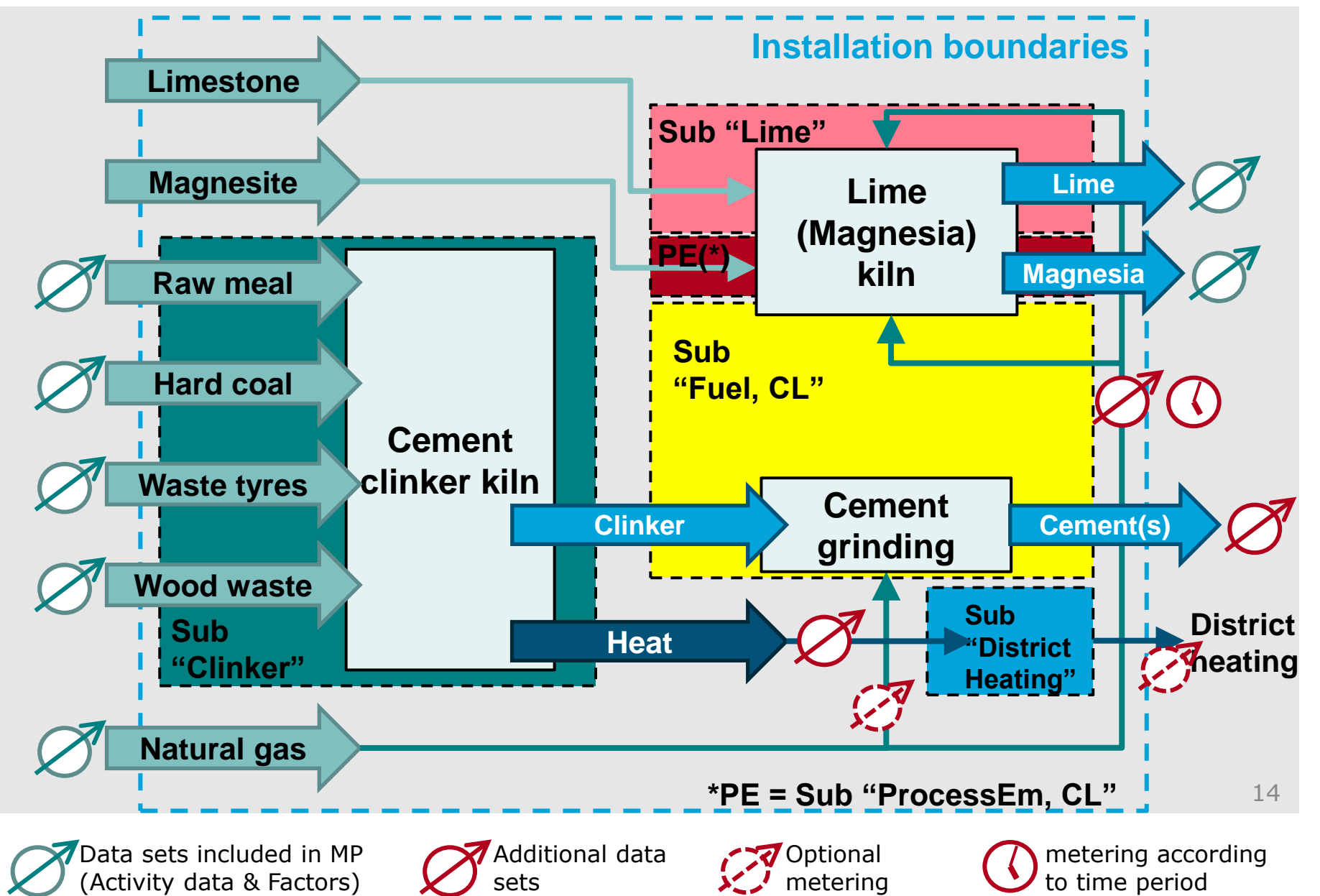

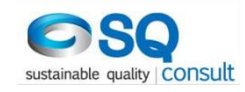

## **Selecting the most accurate data source**

GD 5 section 6.6 explains:

- **The selection process (Annex VII section 4.3)**
- The hierarchy of approaches (Annex VII section 4.4 4.6)
- Technical feasibility (Annex VII section 4.1)
- **Unreasonable costs (Annex VII section 4.2)**
- Simplified uncertainty assessment ( $\rightarrow$  MRR GD 4)

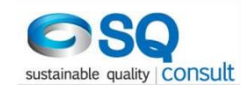

# **Hierarchy of approaches (1) – Quantities of fuels and materials**

- Best: Approved with MP
- Best: Instruments under MID<sup>1</sup>, NAWI<sup>2</sup>, NLMC<sup>3</sup>
- **Other instruments under the operators control**
- Other instruments not under the operator's control
- Indirect determination methods (implicitly: same preferences as bullet points above)
- **N** "Other methods"

<sup>1</sup>Measurement Instruments Directive <sup>2</sup>Non-Automatic Weighing Instruments Directive <sup>3</sup>National Legal Metrological Control

![](_page_16_Picture_0.jpeg)

# **Hierarchy of approaches (2) – Quantification of energy flows**

- Best: Instruments under NLMC
- **Other instruments under the operators control**
- **Other instruments not under the operator's control**
- Indirect determination methods (implicitly: same preferences as bullet points above)
- **Using a proxy based on efficiency (method 3 of VII 7.2)**
- **N** "Other methods"

For uncertainty assessment all parameters needed for determining net heat flow have to be considered

![](_page_17_Picture_0.jpeg)

# **Hierarchy of approaches (3) – Properties of materials**

- Best: Approved with MP (for "calculation factors")
- Best: Laboratory analyses (Annex VII 6.1 = in accordance with MRR Art. 32 to 35, i.e. in accredited Lab etc.)
- Simplified analyses (Annex VII  $6.2$  = industry best practice etc.)
- Constant values "type II" (like MRR tier 2)
- Constant values "type I" (like MRR tier 1)

![](_page_18_Picture_0.jpeg)

# **Hierarchy of approaches (4) – Sources for historical data**

Not FAR rules, but guidance provided by GD5:

- Documents or electronic data (invoices etc.) in context of commercial transactions between independent trade partners
- **Other documentation which has undergone audits (e.g. for** taxation)
- Internal documents (e.g. for cost attribution) undergone 4-eyes controls
- **Other internal documentation not undergone internal** control activities

![](_page_19_Picture_0.jpeg)

![](_page_19_Picture_1.jpeg)

### **Contact & Information**

### **ENVIRONMENT UMWelt**bundesamt

Christian Heller [Christian.Heller@umweltbundesamt.at](mailto:Christian.Heller@umweltbundesamt.at)

![](_page_19_Picture_6.jpeg)

Eliška Bystricky [e.bystricky@sqconsult.com](mailto:e.bystricky@sqconsult.com)

Umweltbundesamt www.umweltbundesamt.at

FAR workshops January-March • 2019